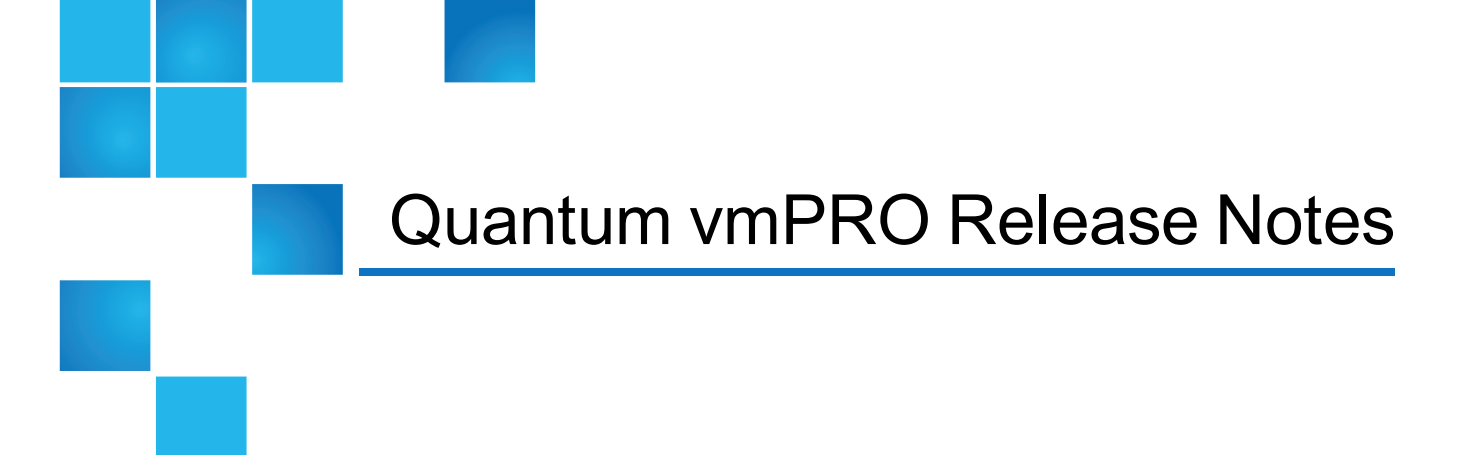

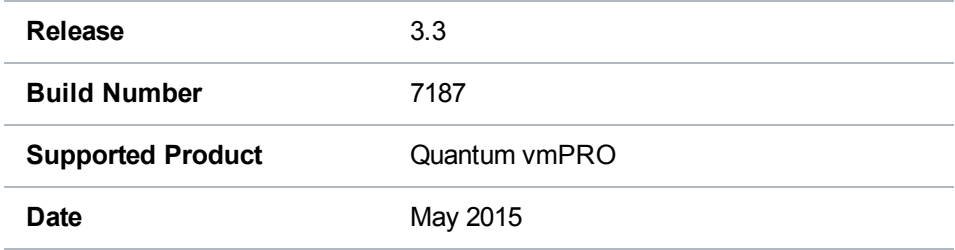

# **Contents**

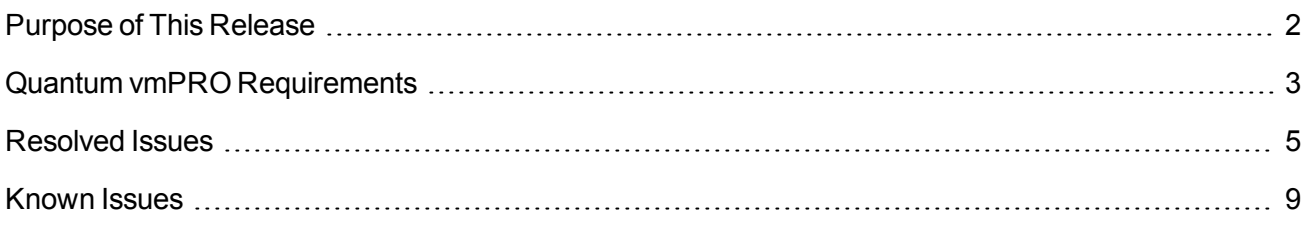

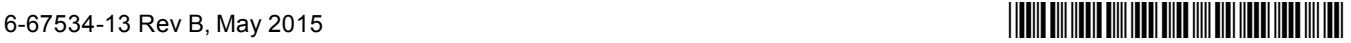

<sup>©</sup> 2015 Quantum Corporation. All rights reserved. Be Certain, DLT, DXi, DXi Accent, DXi V1000, GoVault, Lattus, NDX, the Q logo, the Q Quantum logo, Q-Cloud, Quantum, the Quantum logo, Quantum Be Certain, Quantum Vision, Scalar, StorageCare, StorNext, SuperLoader, Symform, and the Symform logo are either registered trademarks or trademarks of Quantum Corporation and its affiliates in the United States and/or other countries. All other trademarks are the property of their respective owners. Quantum specifications are subject to change.

# <span id="page-1-0"></span>Purpose of This Release

vmPRO 3.3 includes the following new features and enhancements:

- Support for VMware's Virtual SAN (VSAN) software-defined storage strategy and latest release of the vSphere 6.0 hypervisor.
- Embedded help system.
- Bug fixes to enhance stability, functionality, and security.

### VSAN Support

VMware's VSAN is a cluster-wide resource that exists as datastores on a cluster of ESX servers. The vmPRO appliance manages VSAN through a vCenter server, which in turn is managing the ESX servers housing the VSAN datastores. vmPRO 3.3 supports both backing up virtual machines (VMs) from VSAN datastores to Network Attached Storage (NAS) targets, as well as recovering VMs from the NAS targets back to VSAN datastores. In addition, vmPRO 3.3 supports backing up VMs from one type of datastore (VSAN or non-VSAN), and then recovering VMs to either a VSAN or non-VSAN datastore.

#### **Example**

A VM backed up from a VSAN datastore can be recovered to a non-VSAN datastore.

### vSphere 6

vmPRO 3.3 supports the latest release of VMware's vSphere 6.0, which includes increased security, scalability, and performance.

### Embedded Help System

vmPRO 3.3 offers a new help system embedded in the appliance's GUI. Users can access topics to guide them through all menus, screens, and processes of the vmPRO appliance. Because this help system is embedded in the appliance's GUI, users do not need to be connected to the Internet to access the help topics. They can simply click on the **Help > Help Contents** menu to open the new help system.

Features of the new help system include the following:

- <sup>l</sup> All content from the *vmPRO 3.3 User's Guide* and *Upgrade Guide* in an easy-to-navigate format.
- Search functionality to locate specific topics addressing user needs.
- Interactive features giving the user control over the content to display.

### Security Updates

Like many other companies, Quantum has been effected by POODLE, GHOST, and Samba Vulnerability bugs as follows:

### **POODLE Vulnerability**

The POODLE vulnerability bug is a moderate vulnerability for applications and systems using Secure Socket Layer (SSL) 3.0 with cipher-block chaining (CBC) mode ciphers.This vulnerability can expose sensitive data transmitted during an encrypted web session, such as passwords, cookies, or other authentication tokens. Attackers can use these tokens to impersonate an authorized user to then gain complete access to a website. For more information, see [https://www.us-cert.gov/ncas/alerts/TA14-290A.](https://www.us-cert.gov/ncas/alerts/TA14-290A)

Although vmPRO versions 3.2.1 and earlier include versions of SSL that are vulnerable to POODLE, attackers would need privileged network access prior to exposing this vulnerability. For enhanced security, however, vmPRO 3.3 includes the updated OpenSSL version to resolve the POODLE vulnerability bug.

#### **GHOST Vulnerability**

The GHOST bug is a vulnerability in the Linux GNU C (glibc) library prior to version 2.18. This vulnerability allows remote attackers to take control of affected systems by executing remote code calls to the gethostbyname function. For more information, see [https://www.us-cert.gov/ncas/current](https://www.us-cert.gov/ncas/current-activity/2015/01/27/Linux-Ghost-Remote-Code-Execution-Vulnerability)[activity/2015/01/27/Linux-Ghost-Remote-Code-Execution-Vulnerability](https://www.us-cert.gov/ncas/current-activity/2015/01/27/Linux-Ghost-Remote-Code-Execution-Vulnerability).

vmPRO 3.2.1 and earlier include versions of the Linux glibc library that are vulnerable to GHOST. For enhanced security, vmPRO 3.3 includes the updated RPM to resolve the glibc vulnerability.

#### **Samba Vulnerability**

The Samba daemon (smbd) has an uninitialized pointer that remote attackers can use to send specially crafted Netlogon packets. These packets allow attackers to execute arbitrary code under the guise of the user running smbd (by default, the root user). For more information, see [https://www.us](https://www.us-cert.gov/ncas/current-activity/2015/02/24/Samba-Remote-Code-Execution-Vulnerability)[cert.gov/ncas/current-activity/2015/02/24/Samba-Remote-Code-Execution-Vulnerability](https://www.us-cert.gov/ncas/current-activity/2015/02/24/Samba-Remote-Code-Execution-Vulnerability).

vmPRO 3.2.1 and earlier include versions of Samba that are vulnerable to this remote code execution. For enhanced security, vmPRO 3.3 includes the updated RPMs to resolve this vulnerability.

# <span id="page-2-0"></span>Quantum vmPRO Requirements

Before installing your vmPRO appliance, make sure that your environment meets or exceeds the following system requirements.

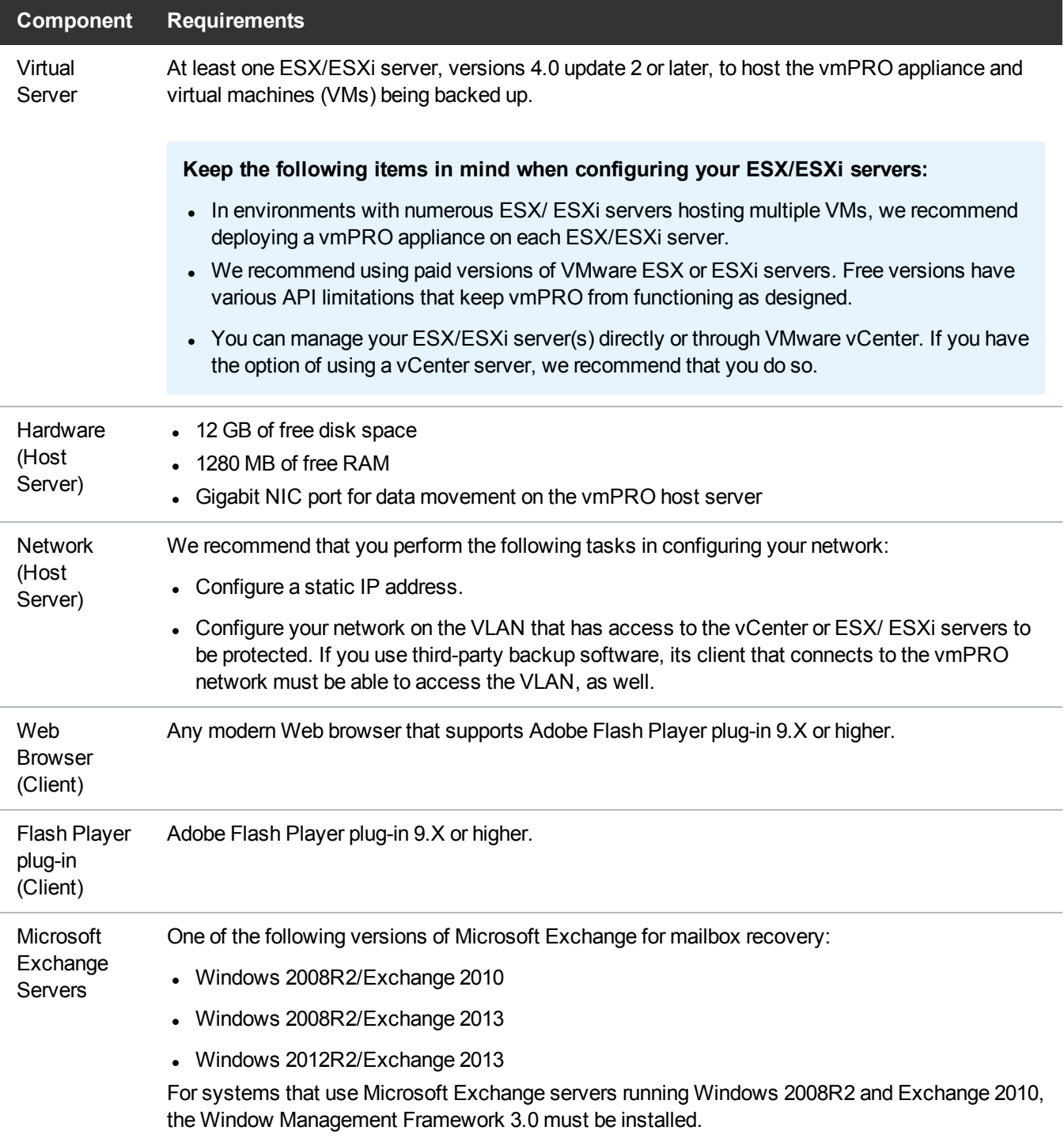

# <span id="page-4-0"></span>Resolved Issues

The following table lists issues that have been resolved for the Quantum vmPRO 3.3 release.

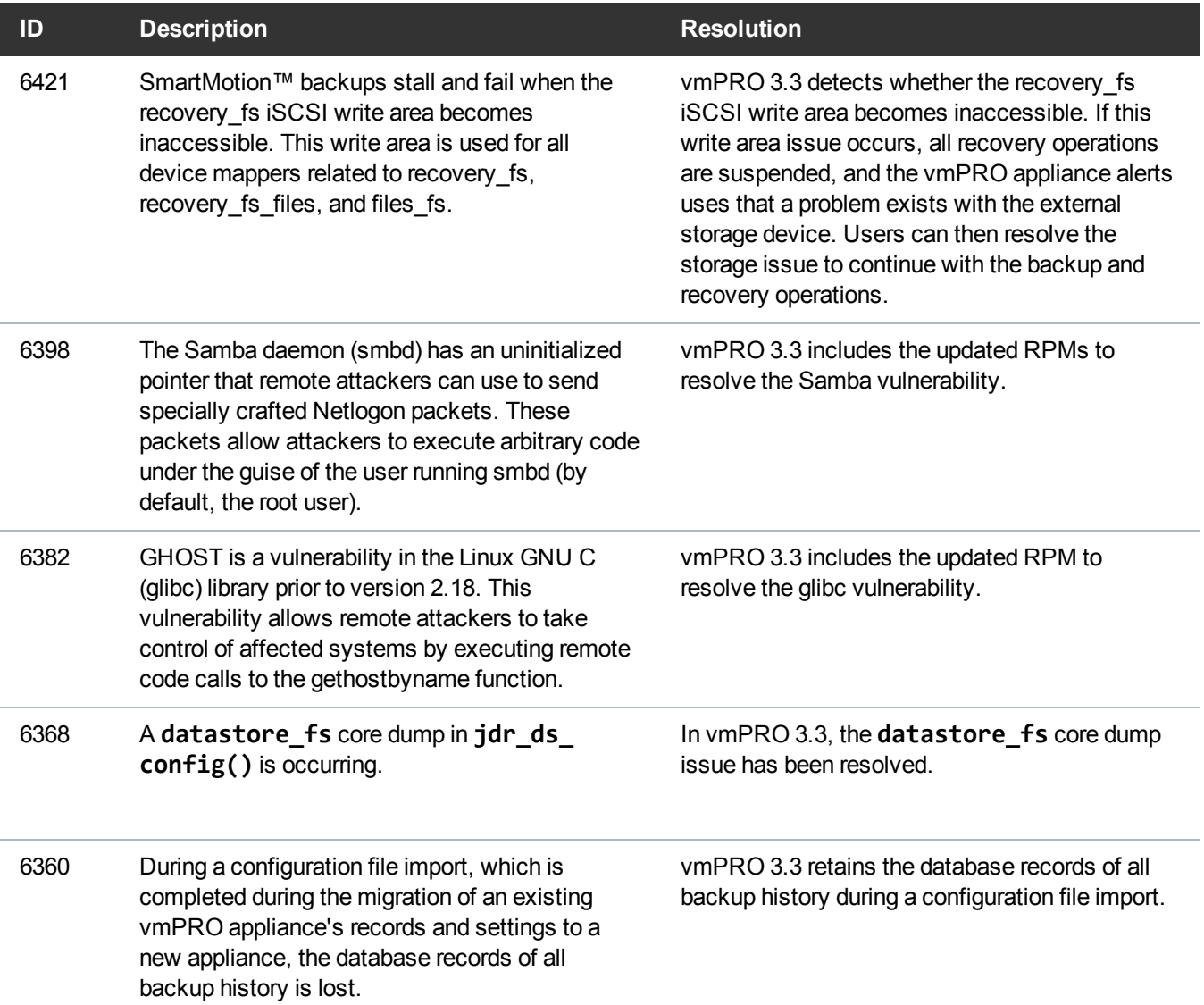

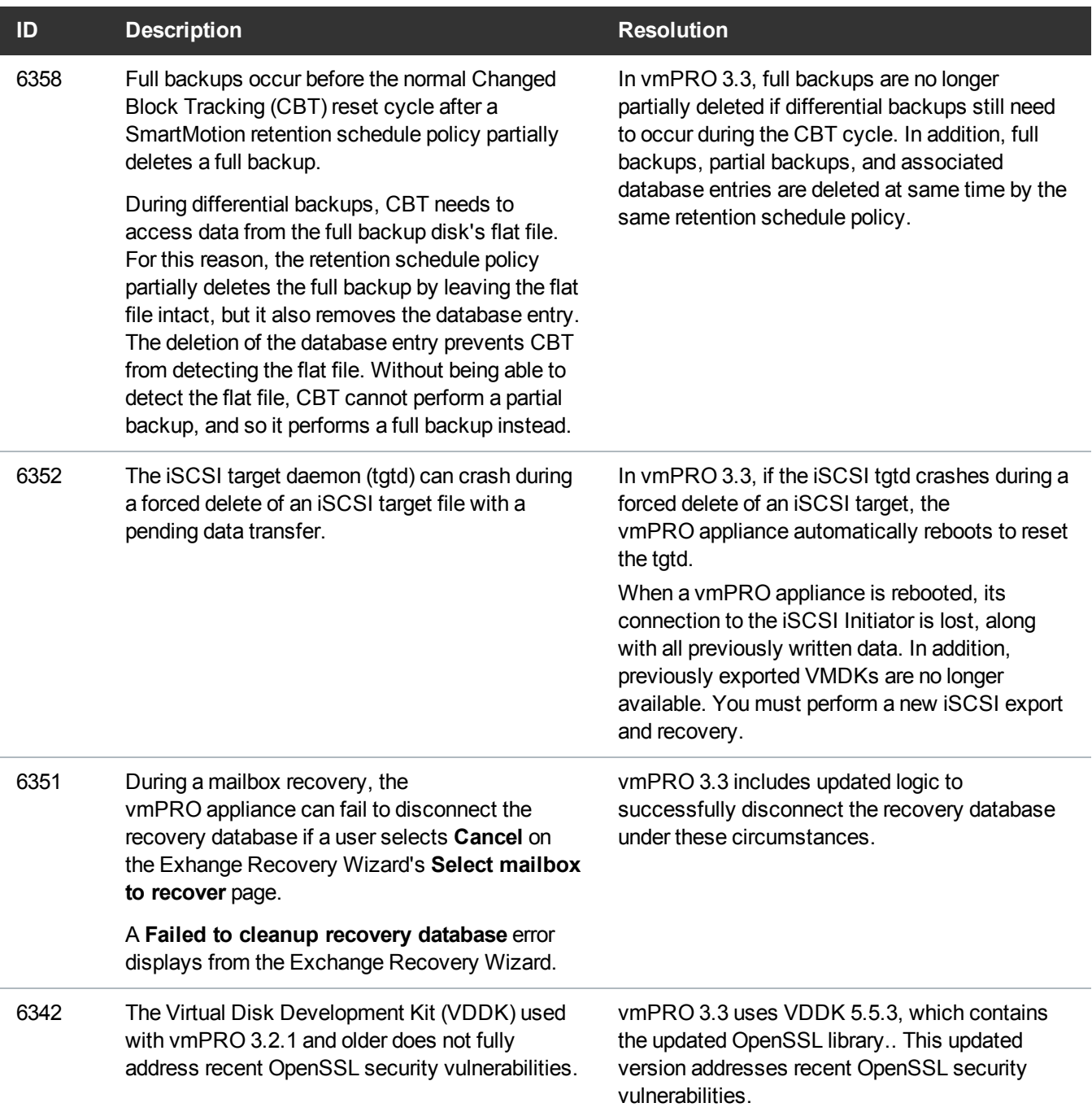

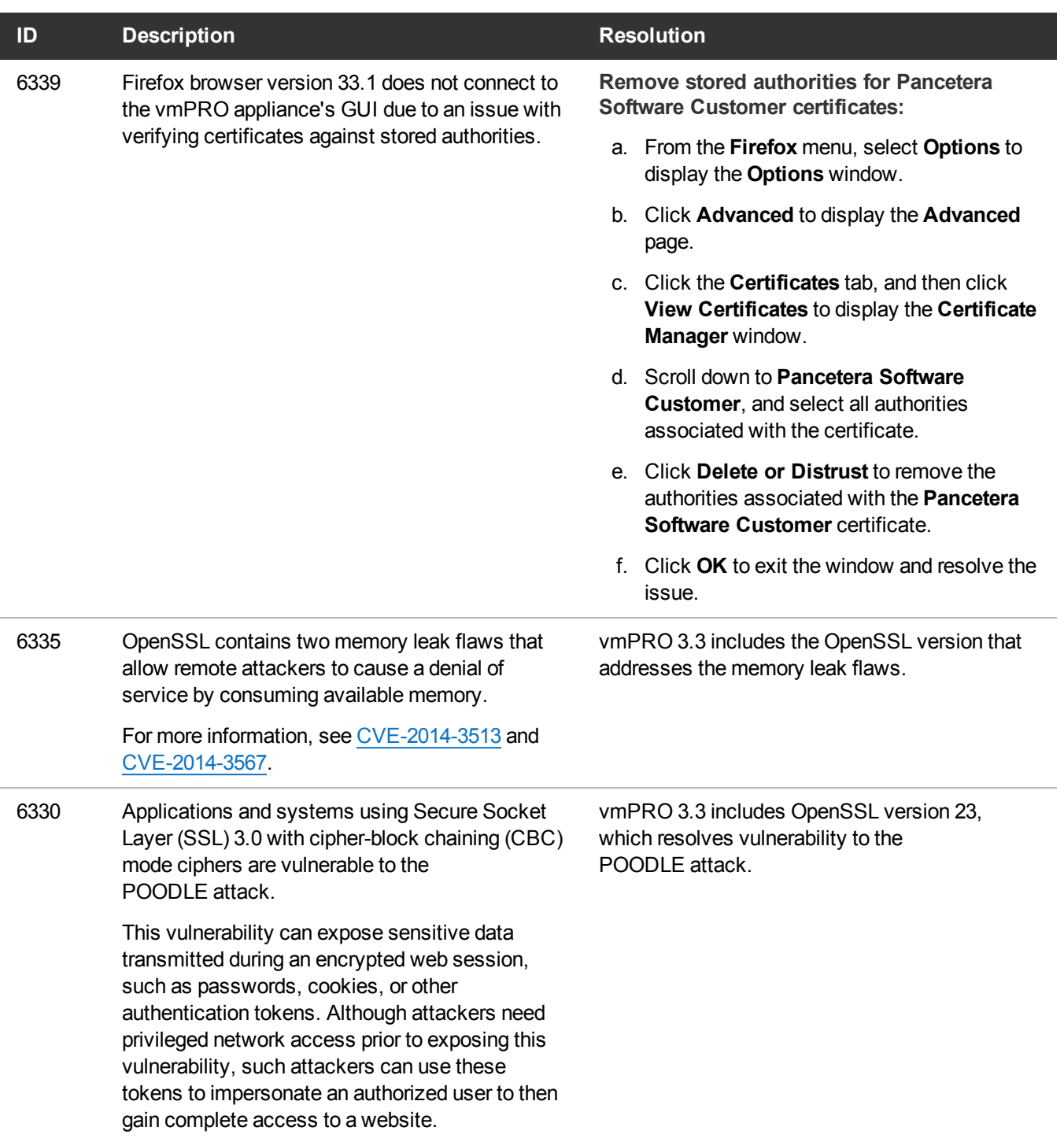

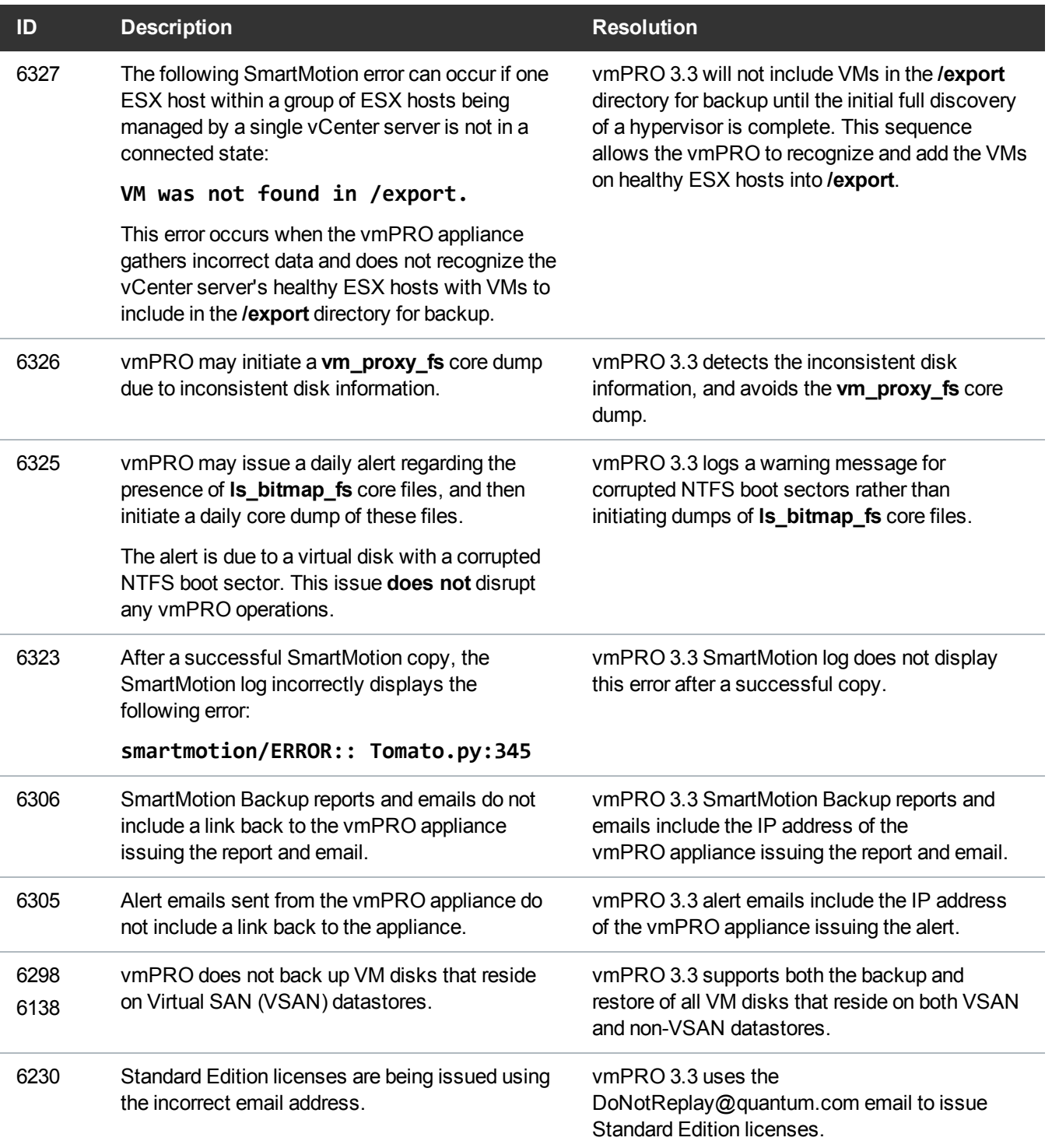

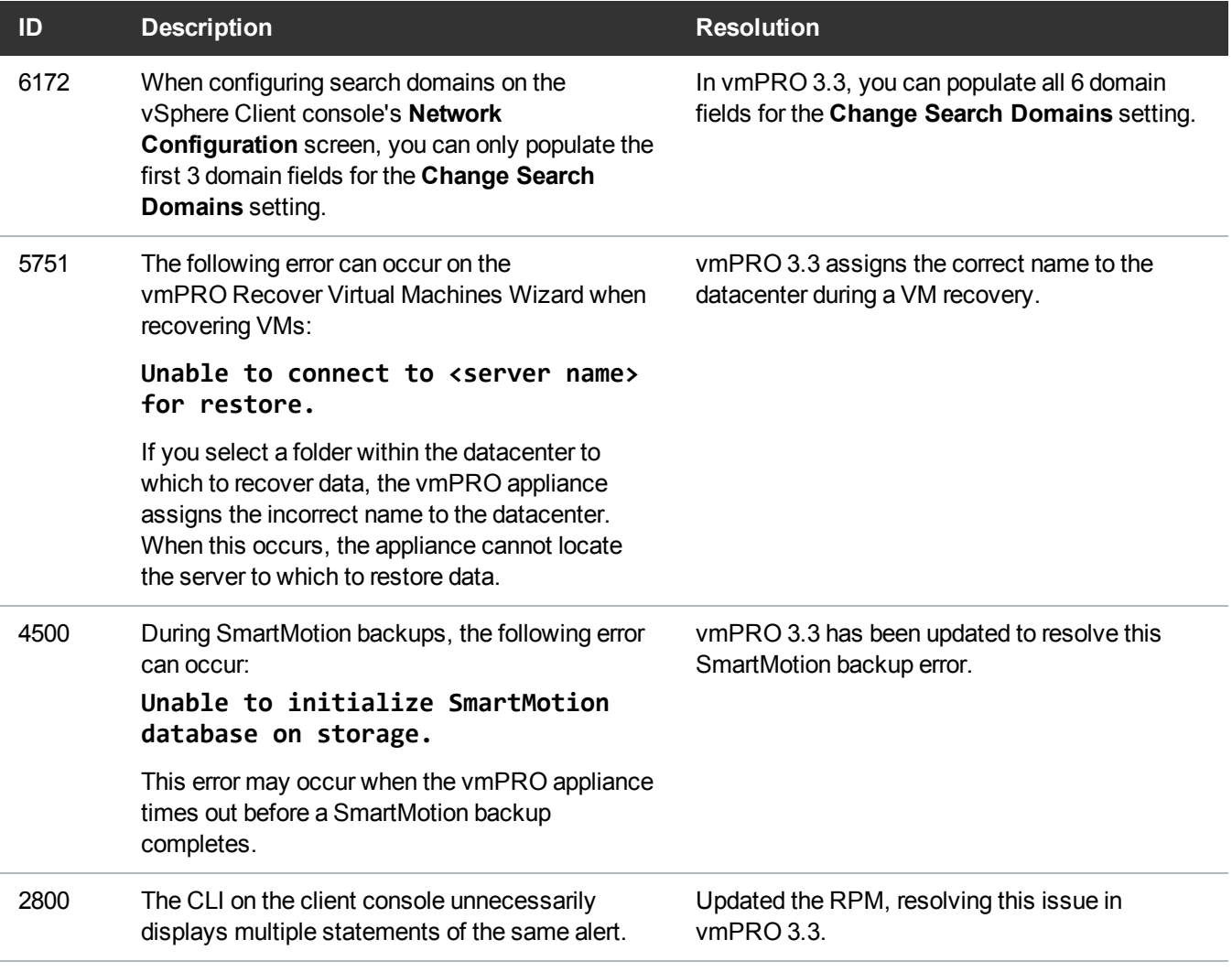

# <span id="page-8-0"></span>Known Issues

This topic presents known issues within the following vmPRO categories.

### **SmartMotion**

The following table lists known issues for the SmartMotion™ feature within vmPRO version 3.3.

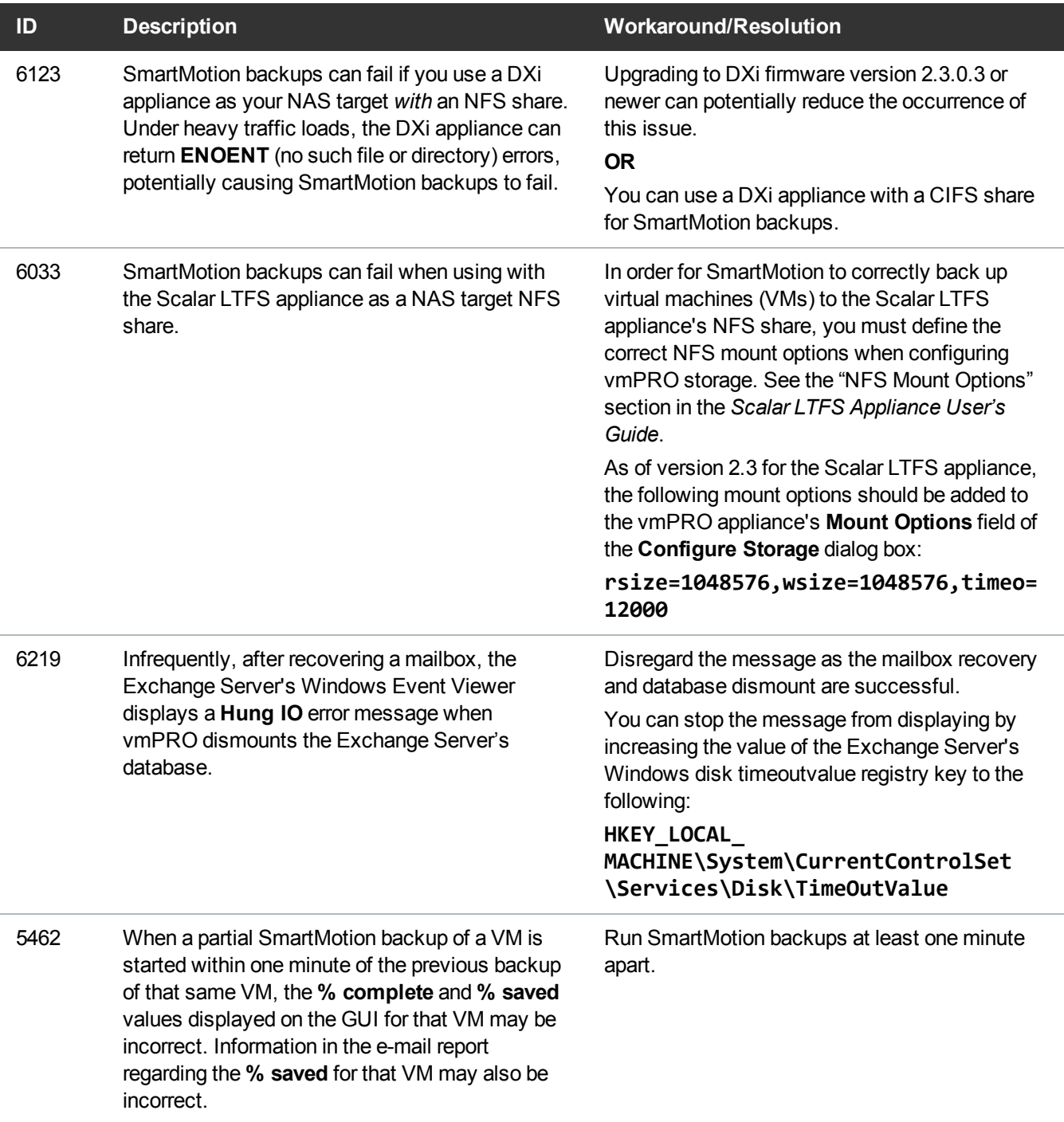

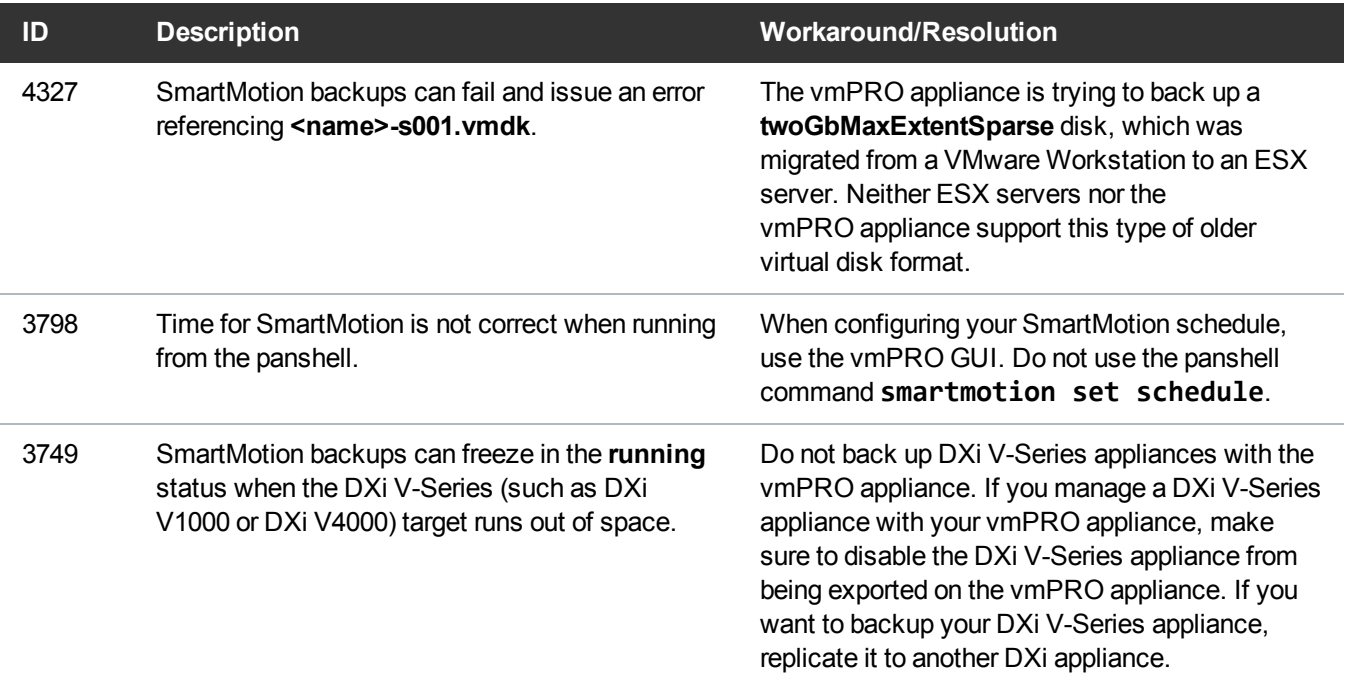

## VM Configurations

The following table lists known issues for VM configurations within vmPRO version 3.3.

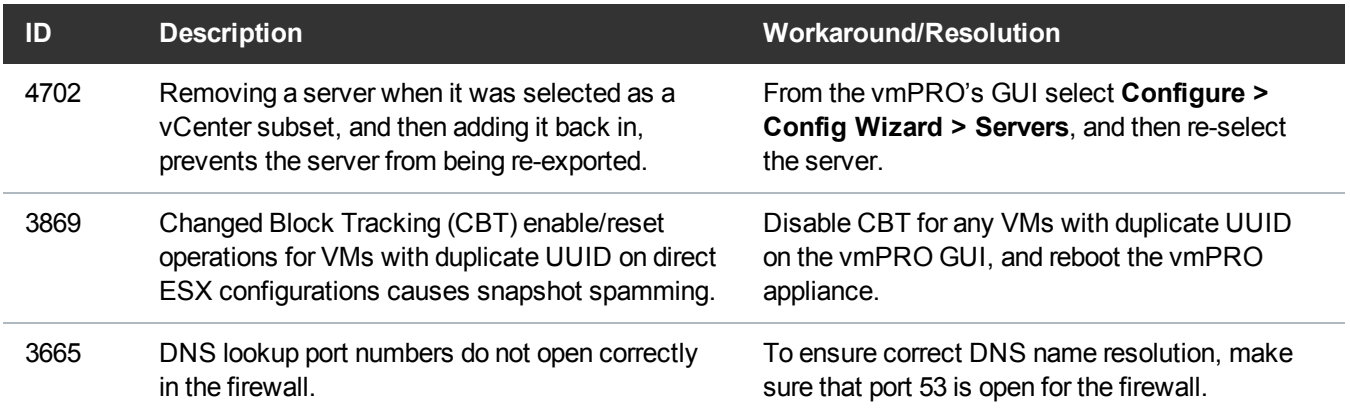

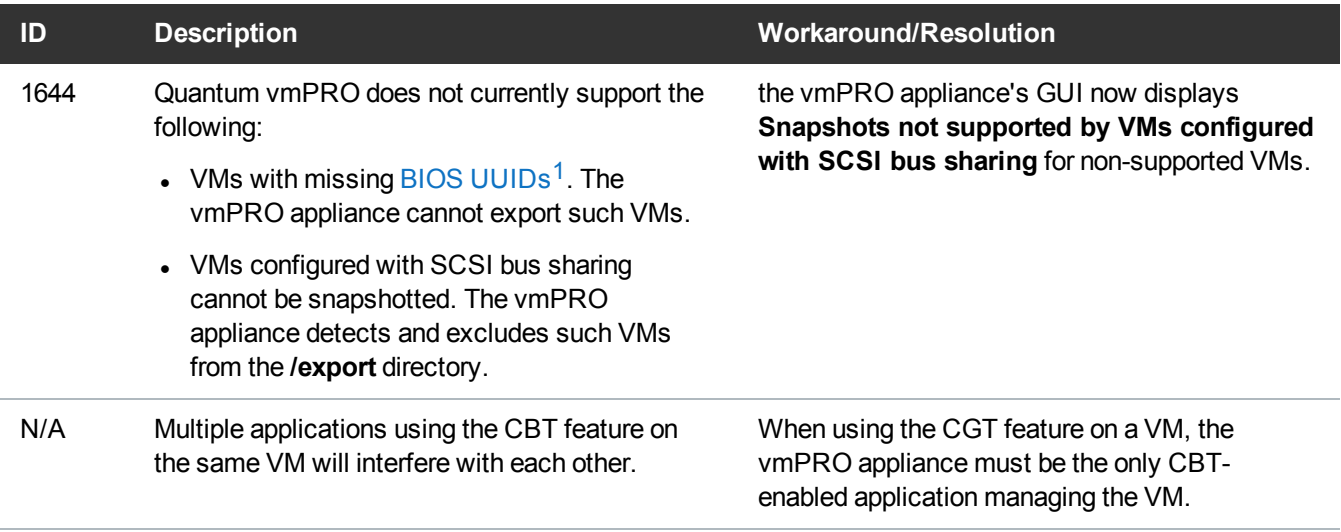

### vCenter Plugin

The following table lists known issues for the vCenter plugin for vmPRO version 3.3.

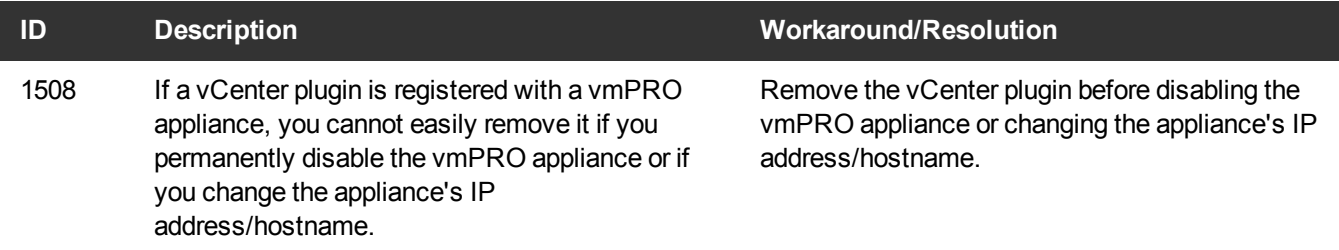

### Special Characters

There are multibyte and wide character limitations for various VMware objects and strings, such as VM names, datacenter names, datastore names, folder names, usernames, and passwords.

The following table lists the known issues in using special characters for vmPRO 3.3.

 $1$ For example, if the datastore hosting the VM goes down.

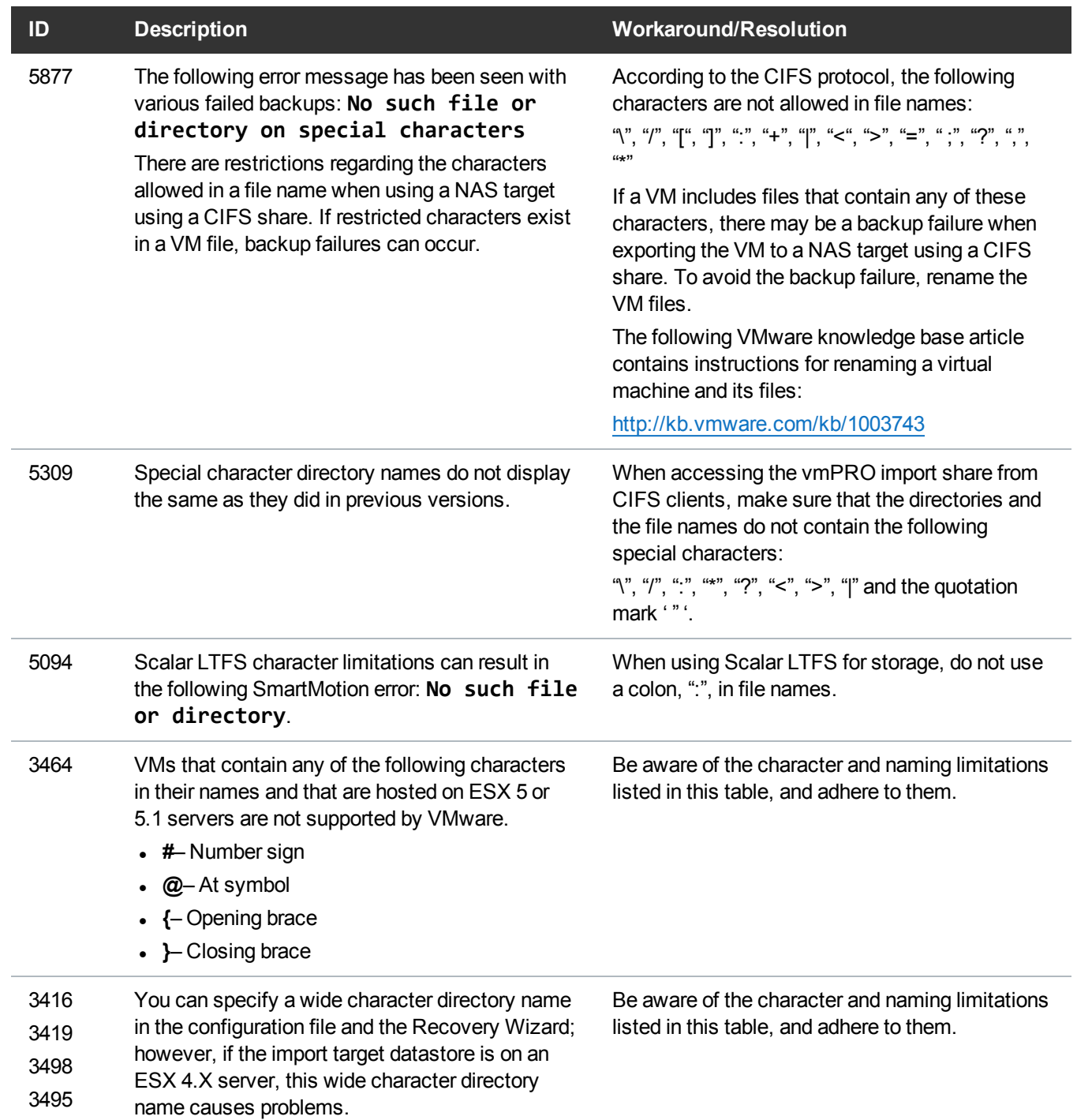

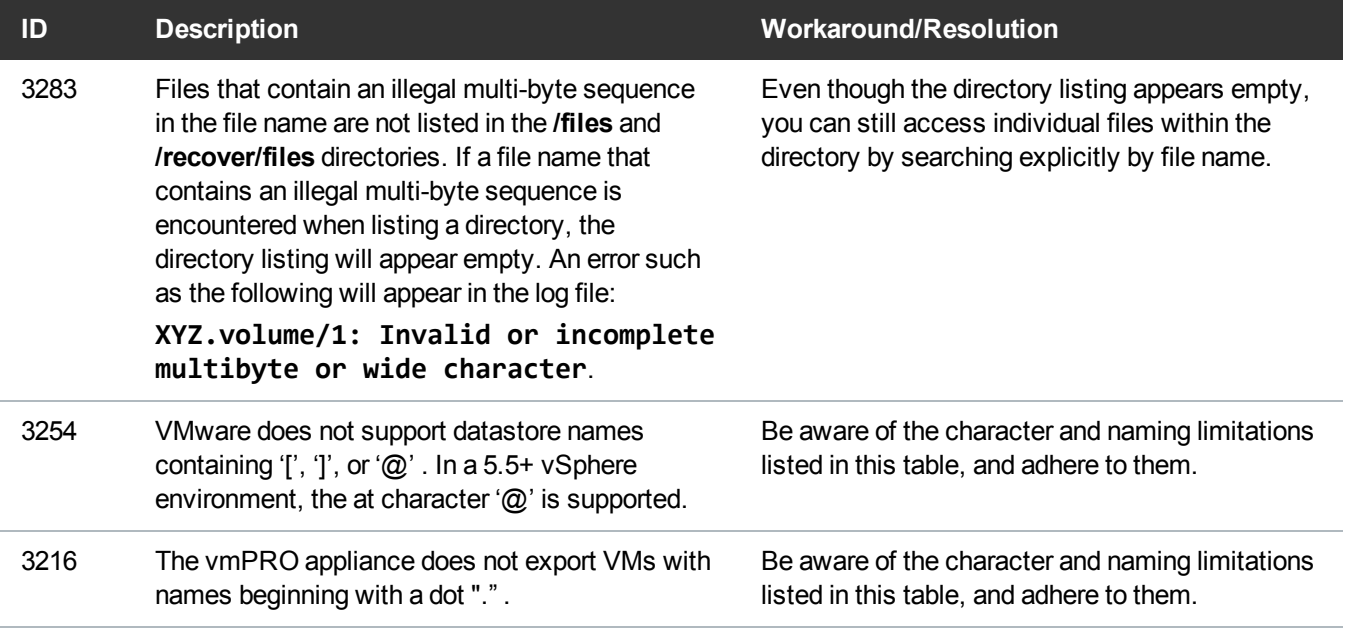

### Miscellaneous

The following table lists miscellaneous known issues for vmPRO 3.3.

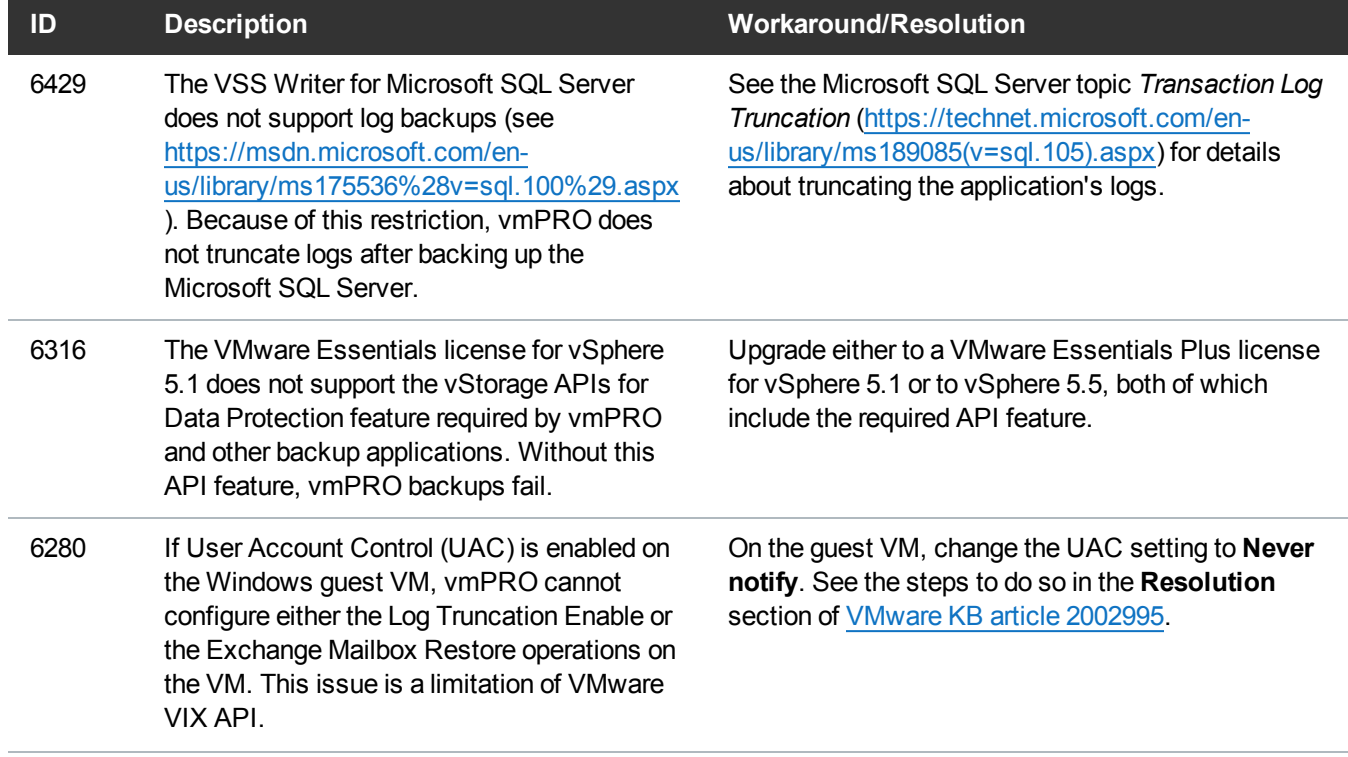

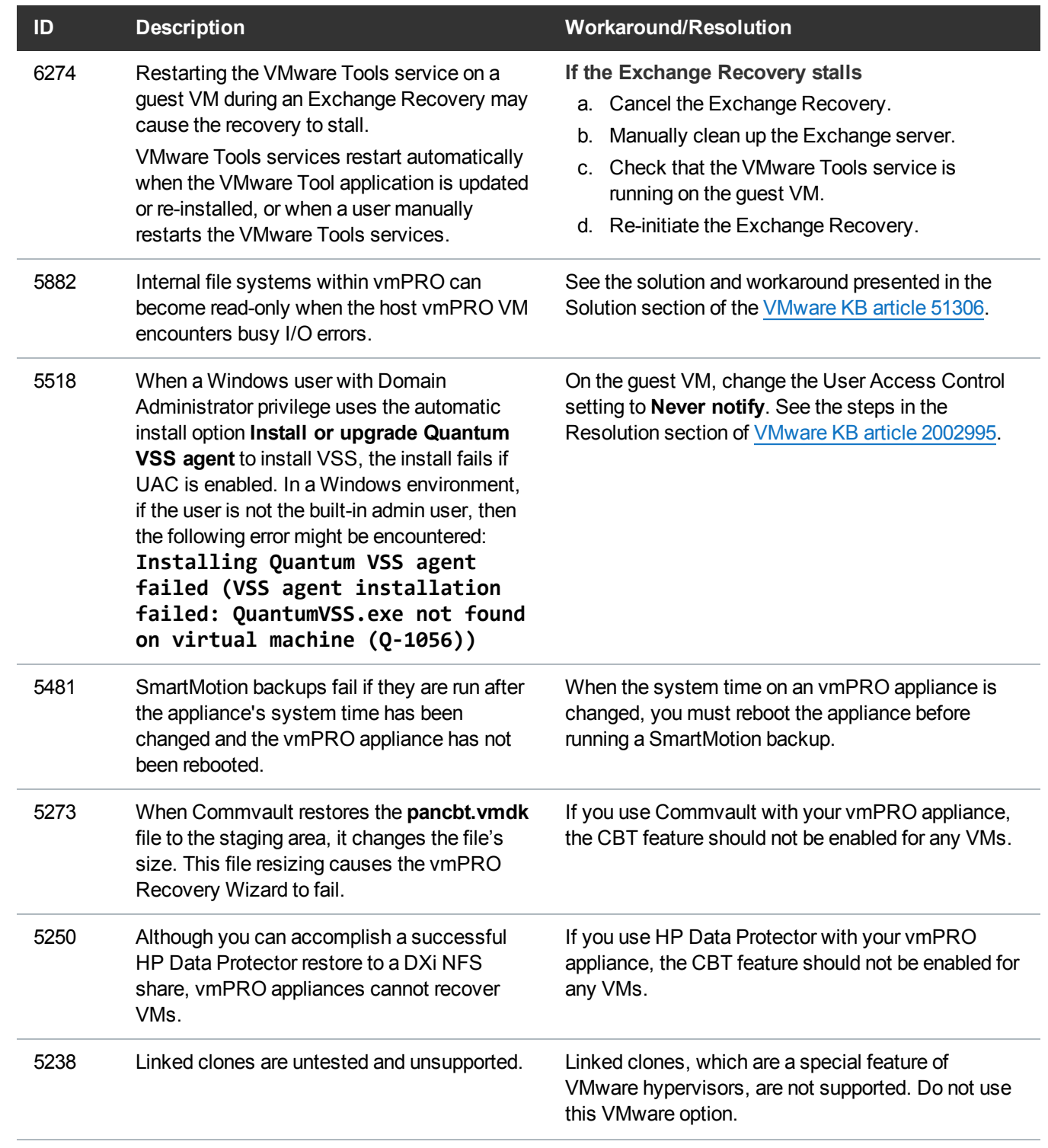

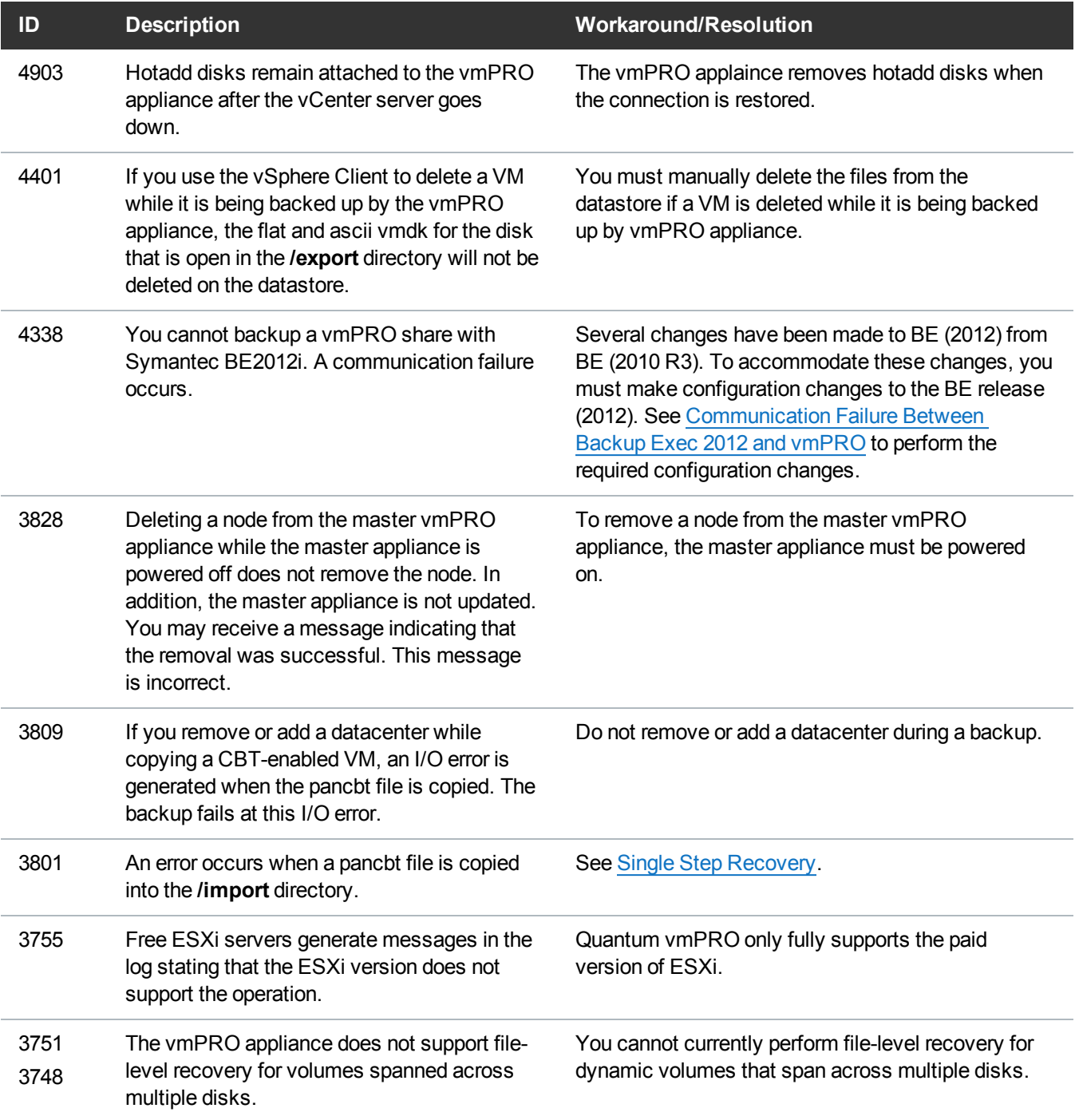

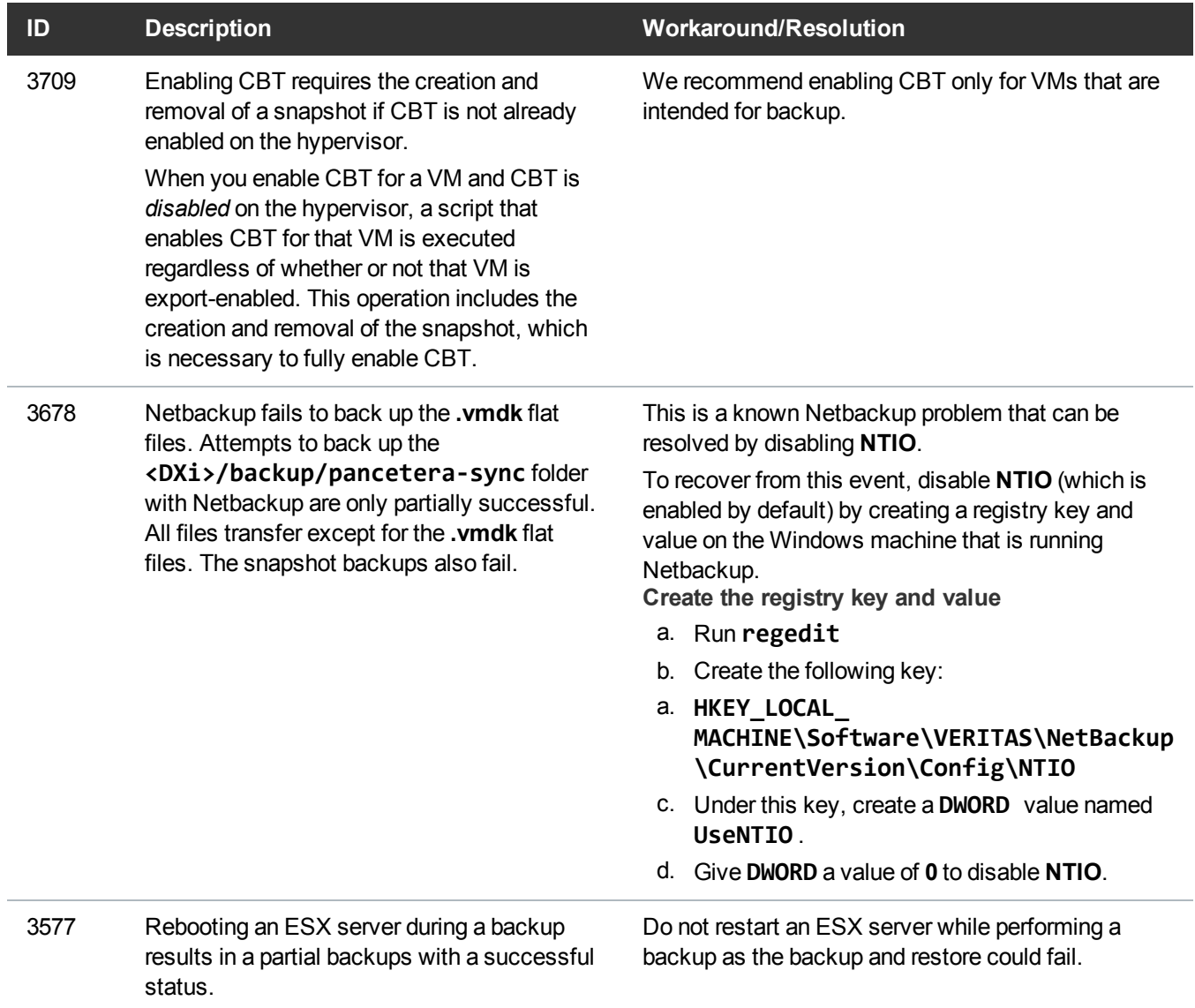

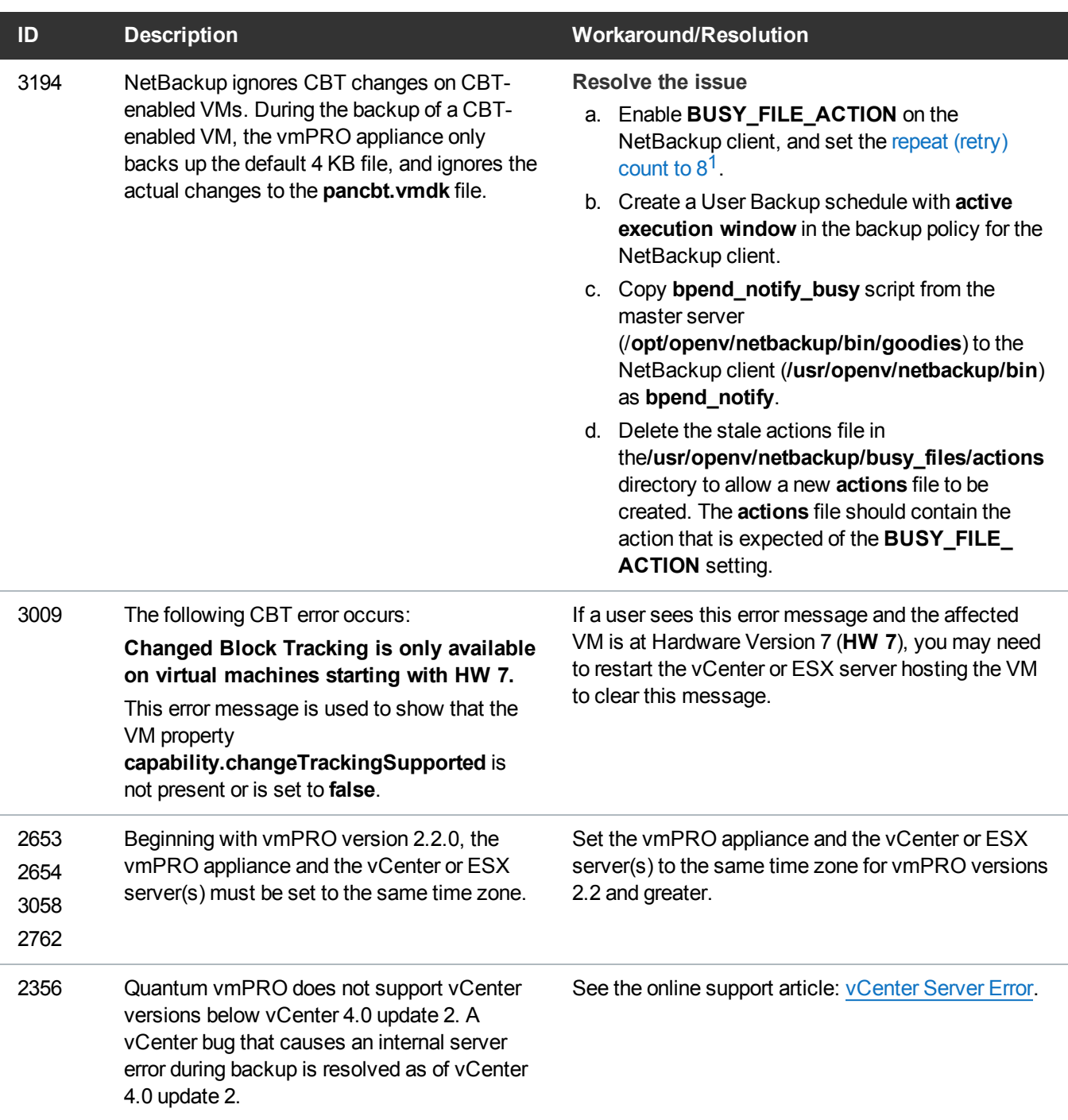

<sup>1</sup>You can also set the retry count to 4 or some other number.

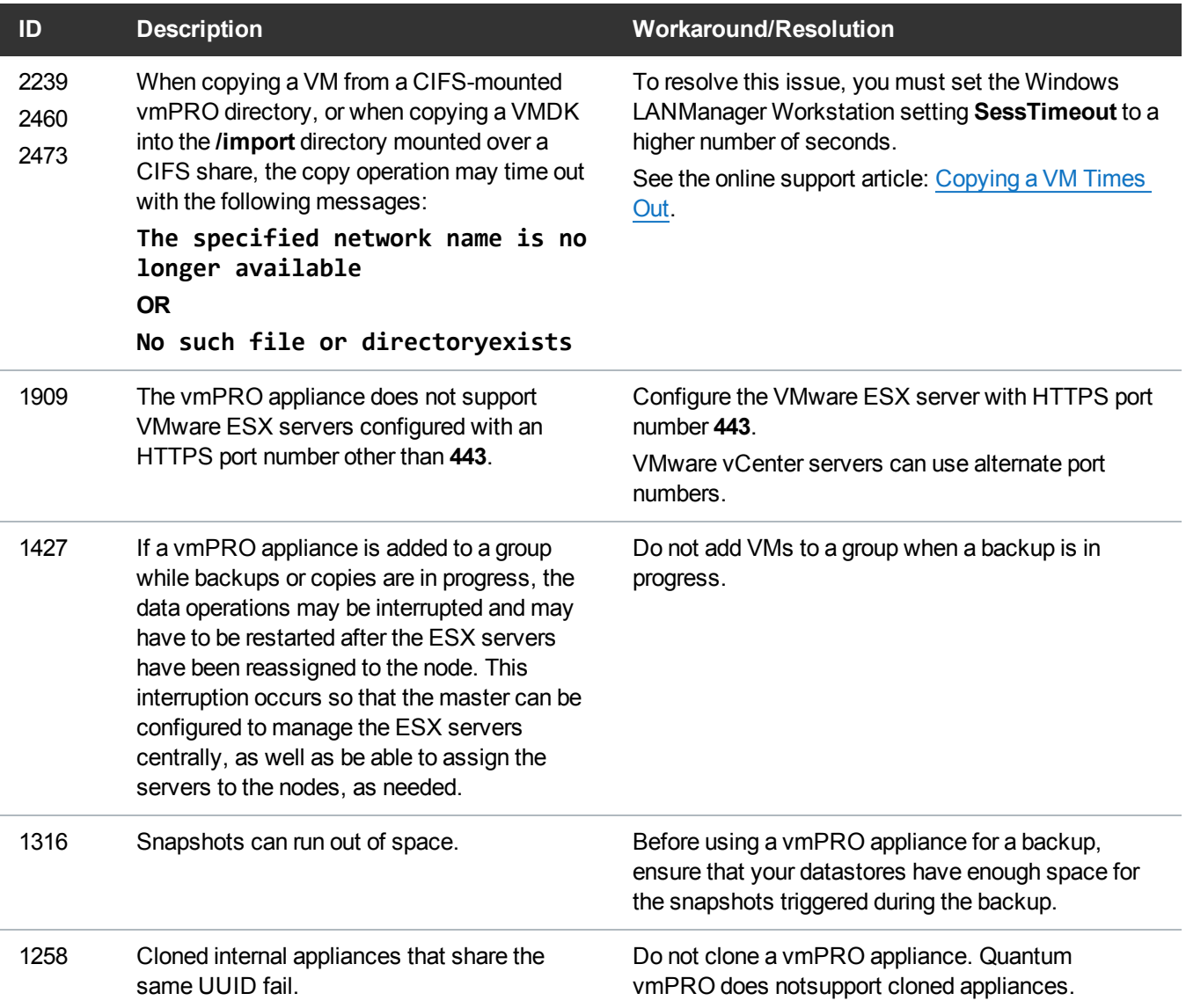

Unix/Linux file systems may contain symbolic links that are absolute paths to directories outside of the mounted volume directory structure. These absolute symbolic links are not backed up properly when accessing the file-level view over CIFS shares. Attempts to access these absolute symbolic links through the file-level view exported by the vmPRO appliance (over CIFS shares) result in a **permission denied** error.

If a backup program, such as TSM, does a file-level backup of a Linux file system, the absolute path type symbolic links are not backed up, nor are they restored on recovery.

This issue applies only to Unix/Linux file systems.

We recommend a maximum of 4 streams per SmartMotion policy per vmPRO appliance.

#### **ID Description Workaround/Resolution**